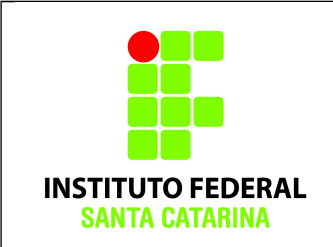

**Secretaria de Educação Profissional e Tecnológica Instituto Federal de Santa Catarina Campus São José Área de Telecomunicações ICO60801 – Introdução à Computação**

### **Avaliação Prática 03**

**Professores**: Bruno Fontana da Silva e Maria Cláudia de Almeida Castro

**Data**: 12/12/2014

### **Roteiro de bash – Procedimentos**

Realize essa tarefa preferencialmente na máquina virtual.

Salve o formulário de respostas com o nome

# **ICO\_AvPratica03\_SEUNOME.odt**

Faça login como superusuário administrador do sistema em um terminal em modo texto **e não mude** de terminal.

Certifique-se que o diretório corrente é o diretório pessoal do administrador do sistema operacional.

Limpe o histórico dos comandos da sua conta com o comando

## **\$ history -c**

Verifique se o histórico de comandos está vazio.

## **\$ history**

Coloque seu nome através de um comando da forma:

## **\$ echo Joao Newton**

Inicie a resolução do roteiro abaixo e preencha no formulário de avaliação disponível na página Wiki da disciplina.

Salve o formulário de respostas final em PDF e envie para o professor.

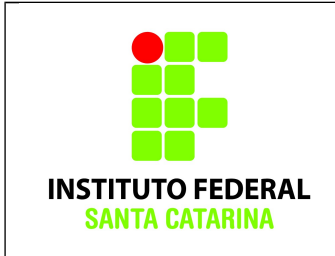

**Secretaria de Educação Profissional e Tecnológica Instituto Federal de Santa Catarina Campus São José Área de Telecomunicações ICO60801 – Introdução à Computação**

#### **Problema:**

------------------------------------------------------------------------------------------------

#### **1) Acesso inicial ao sistema:**

Graças a um programa de inclusão digital, será instalada uma rede de computadores para os moradores da Vila do Chaves. A rede usará o sistema operacional Linux e você foi contratado para o cargo de administrador da rede da Vila.

Inicialmente, as casas que ganharão acesso à rede serão as identificadas pelos números 72 (onde moram Seu Madruga e Chiquinha), 14 (onde moram Dona Florinda e Quico) e 24 (onde moram Paty e sua tia Glória).

Cada usuário citado acima deve ter seu acesso individual ao sistema (ou seja, seu próprio nome de usuário e senha para logar na rede).

O diretório pessoal dos usuários deve ter a estrutura

#### **/home/casaXX/nome\_do\_usuario**

em que XX refere-se ao número da casa do usuário.

Os nomes dos grupos primários dos usuários devem ser definidos de acordo com o pátio em que o usuário mora. Por exemplo, Dona Florinda e Seu Madruga moram no primeiro pátio, portanto o nome do seu grupo primário será "**patio01**". As casas 72 e 14 ficam no primeiro pátio, enquanto a casa 24 fica no segundo pátio.

Além disso, deve haver um usuário para o Senhor Barriga, que é quem cobra o aluguel. O Senhor Barriga deve fazer parte de um grupo primário específico, diferente dos demais grupos dos moradores da vila (pode ter qualquer nome). O diretório pessoal do Senhor Barriga deve ter a estrutura **/home/nome\_do\_usuário**.

**Como administrador(a) da rede, você deve criar a estrutura de usuários e grupos descrita acima.**

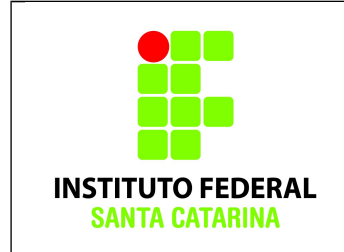

### **2) Segurança inicial:**

O dono do diretório pessoal de um usuário deve ser o próprio usuário.

O grupo das pastas pessoais dos usuários deve ser o grupo correspondente ao pátio em que o usuário mora.

O dono dos diretórios "**/home/casaXX**" deve ser o Senhor Barriga. O grupo desses diretórios deve ser o grupo primário relativo aos pátios correspondentes.

No sistema de arquivos da rede da Vila, o diretório pessoal do Senhor Barriga é acessível apenas para ele mesmo e ninguém mais, pois contém informações sobre o aluguel dos moradores. Seria muito constrangedor se todos na Vila soubessem que alguns moradores ainda devem 14 meses de aluguel.

O senhor Barriga deve ter acesso a todos os diretórios pessoais de todos os usuários da Vila, porém não deve ter permissão de apagar nenhum arquivo ou diretório deles.

Em geral, nenhum usuário comum deve ter permissão de apagar documentos de outros usuários.

Além disso, os moradores do primeiro pátio não devem ter acesso aos diretórios pessoais dos moradores do segundo pátio, e vice-versa.

**Como administrador(a) da rede, você deve organizar o permissionamento da rede da Vila do Chaves seguindo a descrição acima.**

**Fazendo alguns testes (e indicando os comandos e resultados na solução), prove que o seu esquema de permissionamento está correto.**

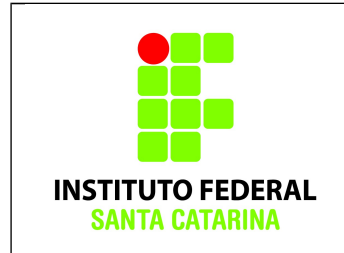

**Secretaria de Educação Profissional e Tecnológica Instituto Federal de Santa Catarina Campus São José Área de Telecomunicações ICO60801 – Introdução à Computação**

#### **3) Ações comunitárias:**

Em 2015, Seu Madruga e Glória resolveram organizar uma festa na Vila. Para compartilhar os documentos de planejamento da festa (orçamentos, listas, etc.), eles entraram em contato com a administração da rede para que fosse criado um diretório **/home/FestaDaVila** na rede da Vila do Chaves.

Nesse diretório, somente Seu Madruga e Glória devem ter permissão de criar documentos. Outros usuários não devem ter nenhum acesso ao diretório, com exceção do Senhor Barriga.

O Senhor Barriga deve ter acesso ao diretório e seus arquivos, embora não deva ter permissão para apagar nenhum documento.

**Como administrador(a) da rede, você deve organizar o permissionamento dos documentos da Festa da Vila do Chaves seguindo a descrição acima.**

**Fazendo alguns testes (e indicando os comandos e resultados na solução), prove que o seu esquema de permissionamento está correto.**

**Mostre, por exemplo, que somente o Senhor Barriga e os organizadores da Festa da Vila conseguem acessar o diretório com os documentos da festa.**